Nefele Project - https://nefele.dev/wiki/

```
 wChart
```
Esta clase Néfeliza el control [Chart.js,](https://www.chartjs.org/docs/2.9.4/) permitiendo incluir en nuestras web gráficos para la representación de datos de una manera sencilla y muy vistosa.

Tenemos Néfelizadas 3 versiones de la librería [Chart.js](https://www.chartjs.org/docs/2.9.4/) con tres clases distintas.

**wChart** corresponde con la versión [2.9.4](https://www.chartjs.org/docs/2.9.4/)

**wChart 351** corresponde con la versión [3.5.1](https://www.chartjs.org/docs/2.9.4/)

y **wChart\_382** corresponde con la versión [3.8.2](https://www.chartjs.org/docs/2.9.4/)

Ha sido realizada como una [contribución](#page-1-0) a Néfele.

## **Ejemplo de uso**

```
/* Este ejemplo corresponde al que puede encontrar en la página inicial de
Chart.js */WITH OBJECT WChart 382():New(:WO)
       :cHeight := 300
       :cWidth := 500
       WITH OBJECT :Configure()
          :type := 'bar'
          WITH OBJECT :data
              :labels := {'Red', 'Blue', 'Yellow', 'Green', 'Purple',
'Orange'}
              WITH OBJECT :DataSet()
                  :label := '# of Votes'
                  :data := {12, 19, 3, 5, 2, 3}
                  :backgroundColor := {'rgba(255, 99, 132, 0.2)',;
                                        'rgba(54, 162, 235, 0.2)',;
                                        'rgba(255, 206, 86, 0.2)',;
                                        'rgba(75, 192, 192, 0.2)',;
                                        'rgba(153, 102, 255, 0.2)',;
                                        'rgba(255, 159, 64, 0.2)'}
                  :borderColor := {'rgba(255, 99, 132, 1)',;
                                    'rgba(54, 162, 235, 1)',;
                                    'rgba(255, 206, 86, 1)',;
                                    'rgba(75, 192, 192, 1)',;
                                    'rgba(153, 102, 255, 1)',;
                                    'rgba(255, 159, 64, 1)'}
                  :borderWidth := 1
              END WITH
           END WITH
           WITH OBJECT :options
```

```
 :responsive := .F. // Por defecto lo tenemos a .T.
              // Podemos asignar una propiedad directamente
              :scales:yAxe():ticks:beginAtZero := .F. // El gráfico no
empieza en 0, por defecto es .T.
/* También podemos ir accediendo a la estructura del objeto hasta llegar a
la propiedad
              WITH OBJECT :scales
                 WITH OBJECT :yAxe()
                    WITH OBJECT :ticks
                        :beginAtZero := .F. // El gráfico no empieza en 0, por
defecto es .T.
                    END WITH
                 END WITH
              END WITH
*/
           END WITH
        END WITH
        :Create()
     END WITH
```
## **Propiedades**

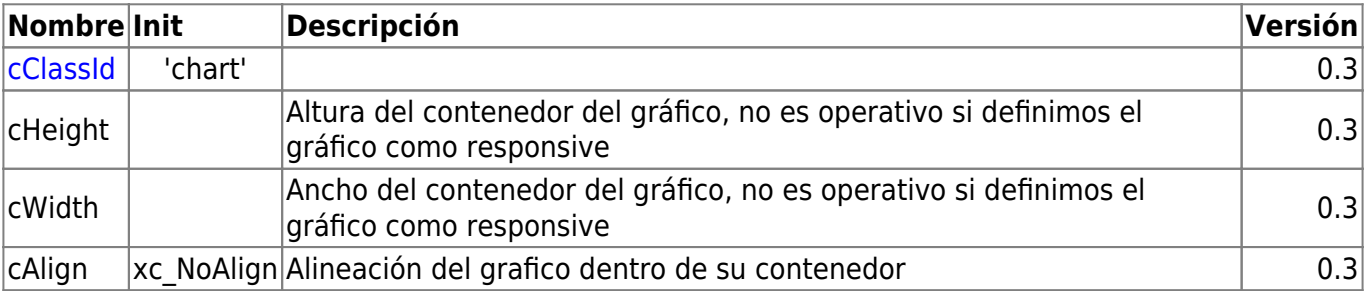

## **Métodos**

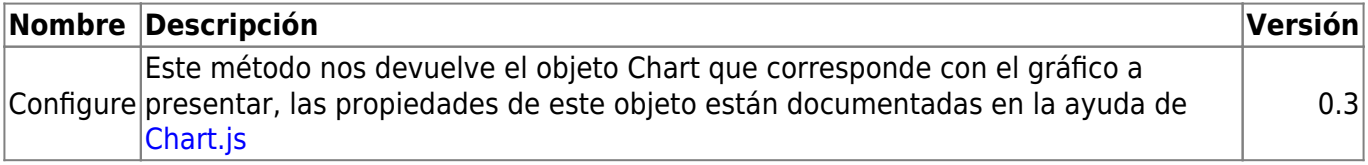

## <span id="page-1-0"></span>**Agradecimientos**

A Joaquim Ferrer Godoy quim ferrer@yahoo.es por contribuir con este fantástico control a Néfele.

From: <https://nefele.dev/wiki/>- **Nefele Project**

Permanent link: **<https://nefele.dev/wiki/contrib/wchart>**

Last update: **08/11/2023 15:39**

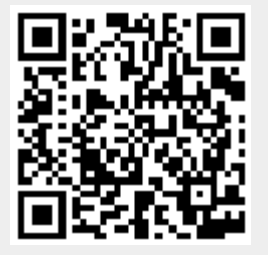